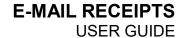

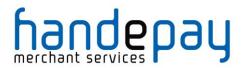

# **E-MAIL RECEIPTS**

**USER GUIDE** 

Version: 1.0

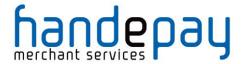

## 1 About E-Mail Receipts

E-Mail Receipts, as the name implies, are receipts of transactions for a business and its customers sent to an e-mail address. With them enabled, the business and the customer will receive the details of every transaction that has been successfully completed.

This system is flexible as it allows e-mails to be sent to both the merchant and their customer, only the merchant or only the customer.

#### CUSTOMER RECEIPT

| r Details |                                           |
|-----------|-------------------------------------------|
|           |                                           |
| Name      | : John Smith                              |
| Address   | : 17 Test Street, Test Town, Test Country |
| Postcode  | : T3ST 4NG                                |
| Email     | : test@example.com                        |

| nent Information      |                       |  |
|-----------------------|-----------------------|--|
| Merchant              | : Test Merchant       |  |
| Response              | : AUTHCODE: Test      |  |
| Time                  | : 01/01/2015 00:00:00 |  |
| Amount                | : £25.00              |  |
| Transaction Reference | : 1234567890ABCDEFG   |  |
| Order Ref             | : Apples              |  |

Please note: This email was sent from a notification only address that can't accept incoming emails. Please do not reply to this message.

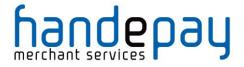

## 2 Fields Required

## 2.1 HandePay Dashboard

| Merchant Notification Email Specify an email address or multiple comma separated email addresses that you wish to receive notifications about successful SALE or PREAUTH transactions. |                                                                                                    |  |  |  |
|----------------------------------------------------------------------------------------------------|----------------------------------------------------------------------------------------------------|--|--|--|
| Email:                                                                                                    | test@example.com, <test@example.com> optional (multiple email addresses can be separated with commas)</test@example.com> |  |  |  |
|                                                                                                    | Update Email Address                                                                                                    |  |  |  |
| Customer Receipt Choose whether receipt emails are sent to customers if they supply their email address in the payment process.                                                        |                                                                                                    |  |  |  |
| Customer Receipt Enabled:                                                                                                    | On v optional                                                                                                    |  |  |  |
|                                                                                                    | Update Customer Receipt Status                                                                                           |  |  |  |

**Merchant Notification Email –** Enter an e-mail address here to be notified of transactions customers make.

**Customer Receipt –** Turn this **ON t**o allow your customers to receive e-mail receipts when they supply a valid e-mail.

### 2.2 Integration Field

Pass these request fields to the gateway to receive notification emails.

| Field Name               | Description                                                                                                    |
|--------------------------|----------------------------------------------------------------------------------------------------|
| notifyEmail              | Pass a valid RFC 2822 e-mail address to this field to have the merchant be sent a receipt of the transaction.  Note: This will override the e-mail address set in the HandePay Dashboard. |
| customerReceiptsRequired | Set this to 'Y' to allow customers to receive email when they enter a valid RFC 2822 email address.  Note: This will override the Customer Receipt setting in the HandePay Dashboard.     |

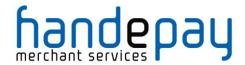

### 3 How E-Mail Receipts Work

### 3.1 Merchant Notification Emails

If a valid RFC 2822 email address string is present in the **Merchant**Notification Email in the HandePay Dashboard or a value is sent in via the notifyEmail field (which will take priority over the e-mail set in the **Merchant**Notification Email field in the Dashboard) AND the transaction is a successful sale with a predetermined date of capture (i.e. capture delay is not set to -1 or never), a notification email will be sent to the address/addresses specified by the merchant.

The notifyEmail field is capable of receiving a full RFC 2822 standard email address string. The examples below can be combined but need to be comma separated:

- 1. test@example.com
- 2. <test@example.com>
- 3. Test Account <test@example.com>

#### 3.2 Customer Emails

If the **Customer Receipt** field is set to '**On**' in the Dashboard, or a '**Y**' is sent via the **customerReceiptsRequired** field (which will take priority over the **Customer Receipt** field in the Dashboard) and the transaction is a successful sale with a predetermined date of capture (i.e. capture delay is not set to -1 or never), **AND** the customer has supplied a valid email address in the **customerEmail** field, then a receipt email will be sent to the address in the **customerEmail** field.